# $\sim$

# **MM5764 conversion calculator**

# **general description**

The single-chip MM5764 Conversion Calculator was developed using a metal-gate, P-channel enhancement and depletion mode MOS/LSI technology with low end-product cost as a primary objective. A complete calculator as shown in Figure 1 requires only the MM5764, a keyboard, DS8864 digit driver, NSA 1298 LED display, 9V battery and appropriate hardware.

Keyboard decoding and key debounce circuitry, all clock and timing generation and 7-segment output display encoding are included on-chip and require no external components. Segments can usually be driven directly from the MM5764, as it typically sources about 8.5 mA of peak current. [Note: The typical duty cycle of each digit is 0.104; average LED segment current is therefore approximately 0.104 (8.5 mA), or 0.9 mA average. Correspondingly the worse-case average segment current is 0.104 (5.0 mA), or 0.52 mA.] The ninth digit (left-most) is used for the negative sign, or the decimal point of a number less than unity.

An internal power-on clear circuit is included that clears all registers, including the memory, when  $V_{DD}$  and  $V_{SS}$ are initially applied to the chip.

Trailing zero suppresion allows convenient reading of the left justified display, and conserves power. The DS8864 digit driver is capable of sensing a low battery voltage and providing a signal during Digit 9 time that can be used to turn on one of the segments as an' indicator. Typical current drain of a complete calculator displaying five "5's" is 30 mA. Automatic display cutoff is included. If no key closure occurs for approximately 25 seconds, all numbers are blanked and all decimal points displayed.

The Ready output signal is used to indicate calculator status. It is useful in providing synchronization information for testing or applications where the MM5764 is used with other logic or integrated circuits; e.g., with the MM5765 Programmer (Figure 3).

Thirty-two keys are arranged in a four-by-nine matrix as shown in Table I. There is an automatic constant feature.

The user has access to five registers designated X, T, A, K and M. The X-register is used for keyboard entry and display. The T and A-registers are used in multiply/ divide and add/subtract calculations, respectively. M is an accumulating storage memory. The K-register is used to store a user defined conversion constant.

Data is entered into the calculator in floating point business notation. All entries and results are'displayed left justified with insignificant zeros to the right of the decimal point suppressed. All intermediate results of a chain calculation are floating point. Terminating 'keys  $"='=" "6"," and "='" round the displayed result to two$ decimal places.

**Calculators** 

# **features**

- Full 8-digit entry and display calculator
- Arithmetic functions:  $+$ ,  $-$ ,  $\times$ ,  $\div$ ,  $=$ ,  $\%$ ,  $1/x$
- Percent mark-up and discount
- Twenty automatic conversions
- A user definable conversion key
- Change sign and " $\pi$ " keys
- Accumulating memory:  $MR, M+$ ,  $=+$ , MC
- Square root
- Auto constant
- Business notation
- $\bullet$  +,  $-$  "adding machine" notation
- $x, \div, =$  algebraic notation
- Automatic power-on clear
- Automatic display cutoff
- Direct 9V battery compatibility; low power

# **connection diagram**

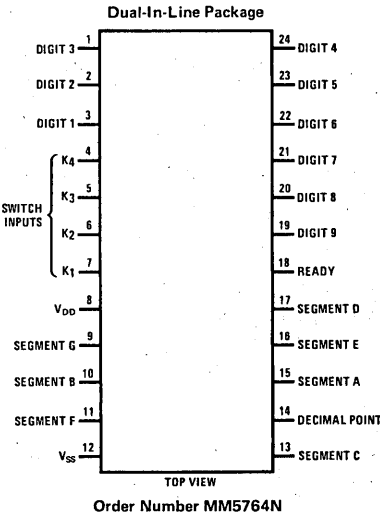

See Package 22

# **absolute maximum ratings**

Voltage at Any Pin Relative to  $V_{SS}$ . (All other  $V_{SS}$  + 0.3V to  $V_{SS}$  – 12.0 pins connected to  $V_{SS}$ ) Ambient Operating Temperature Ambient Storage Temperature Lead Temperature (Soldering, 10 seconds)

O°C to +70°C -55°C to +150°C 300°C

# **operating vottage range**

6.5V  $\leq$  V<sub>SS</sub> - V<sub>DD</sub>  $\leq$  9.5V

V<sub>SS</sub> always defined as most positive supply voltage.

# **dc electrical characteristics**

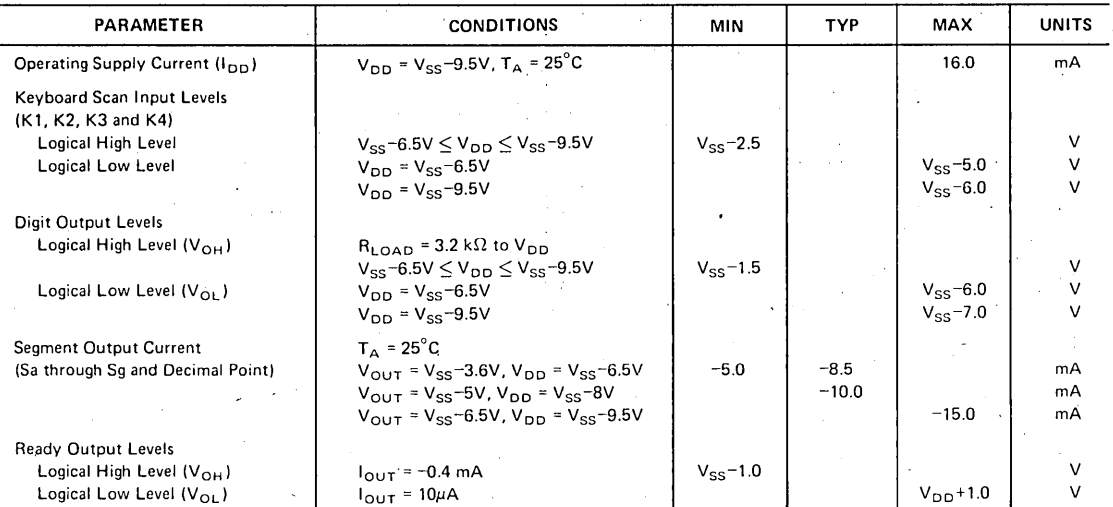

# **ac electrical characteristics**

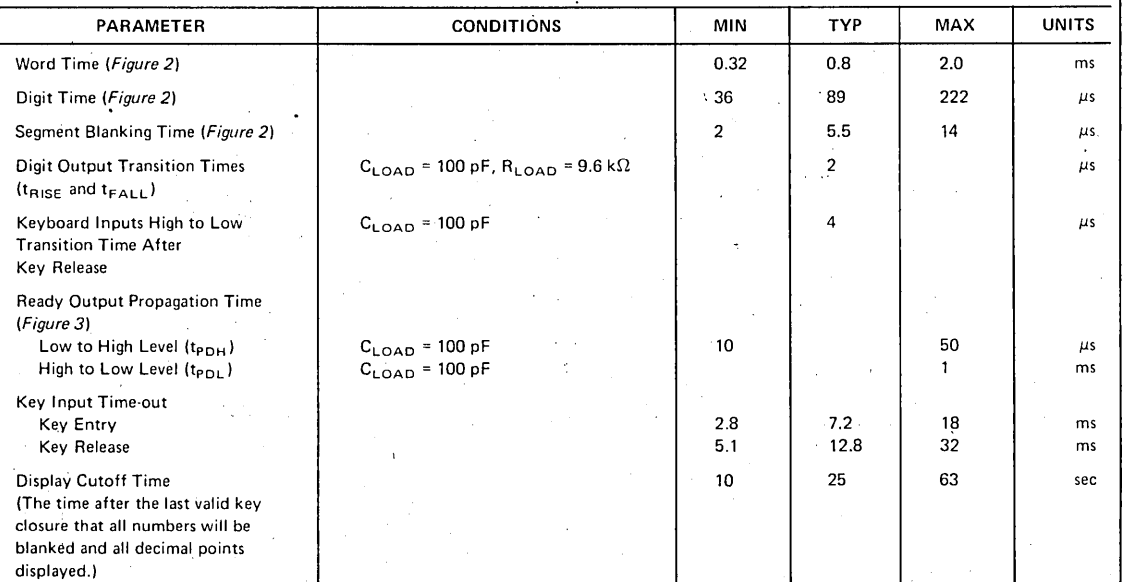

8·57

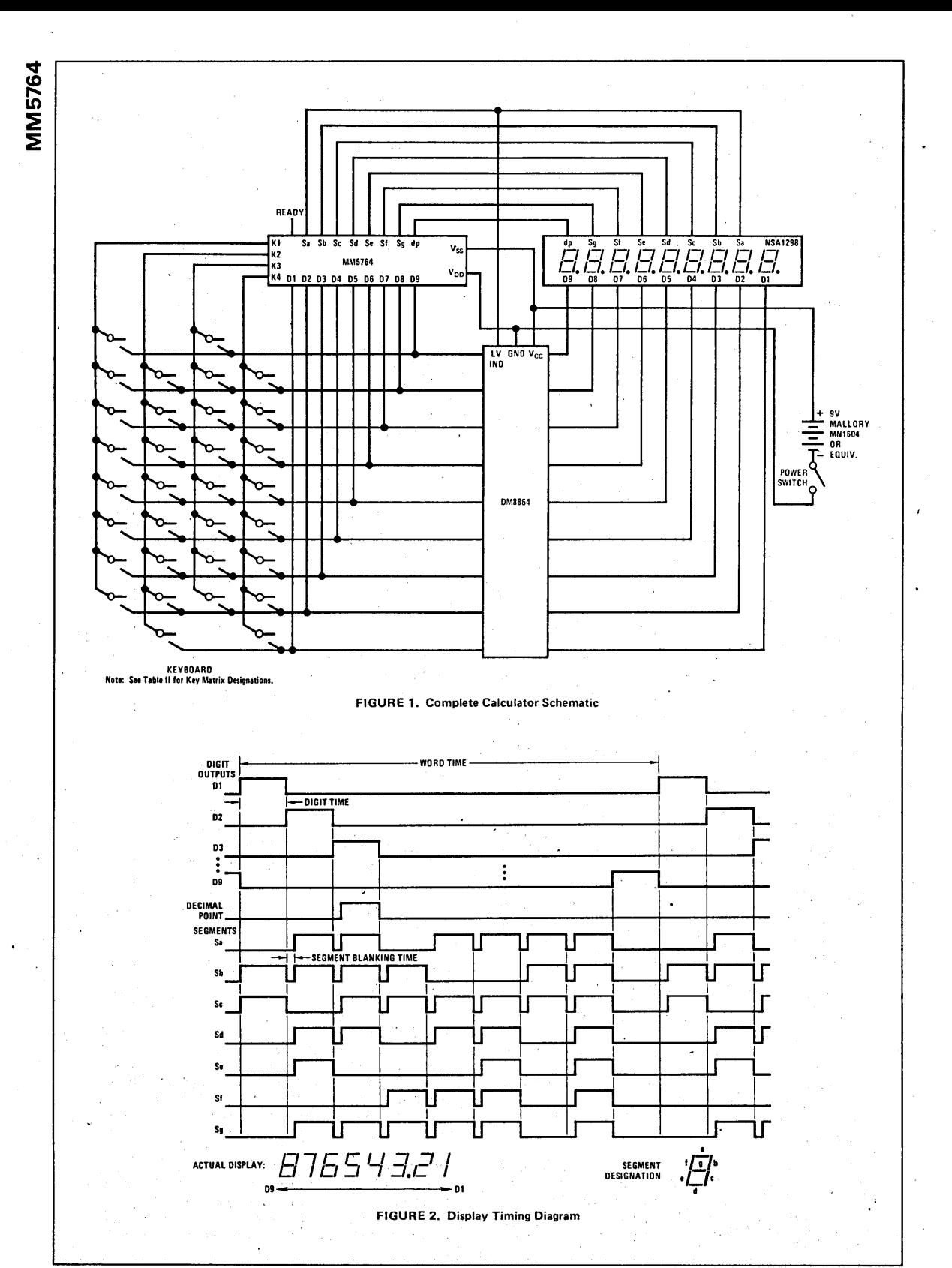

 $8 - 58$ 

 $\ddot{\cdot}$ 

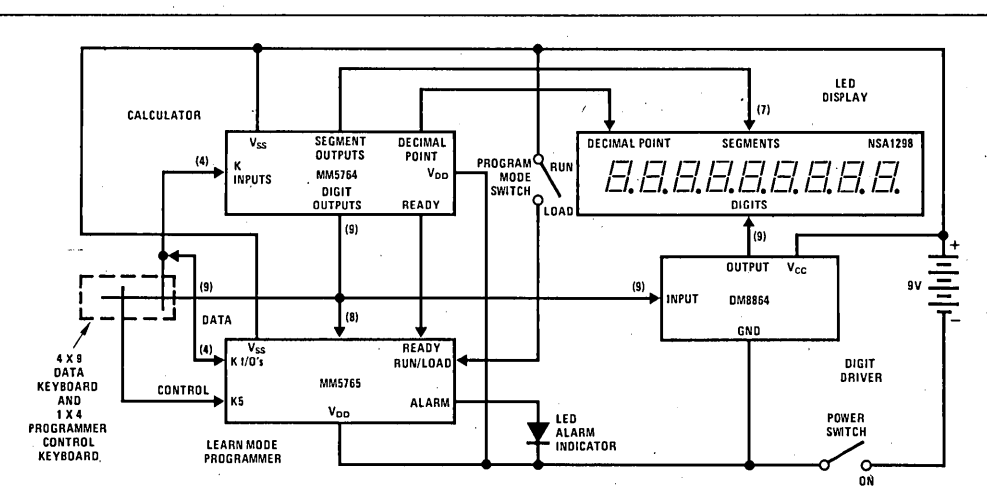

FIGURE 3. Low Cost Handheld Programmable Calculator Using the MM5764 Calculator and MM5765 Programmer.

### KEYBOARD BOUNCE AND NOISE REJECTION

The MM5764 is designed to interface with most low cost keyboards, which are often the least desirable from a false or multiple entry standpoint.

A key closure is sensed by the calculator chip when one of the key inputs, K1, K2, K3 or K4 are forced more positive than the Logical High Level specified in the electrical specifications. An internal counter is started as a result of the closure. The key operation begins after nine word times if the key input is still at a Logical High Level. As long as the key is held down (and the key input remains high) no further entry is allowed. When the key input changes to a Logical Low Level, the internal counter starts a sixteen word time-out for key release. During both entry and release time-outs the key inputs are sampled approximately every other word time for valid levels. If they are found invalid, the counter is reset and the calculator assumes the last valid key input state.

One of the popular types of low-cost keyboards available, the elastomeric conductor type, has a key pressure versus contact resistance characteristic that can generate continuous noise during "teasing" or low pressure key depressions. The MM5764 defines a series contact resistance up to 50 k $\Omega$  as a valid key closure, assuring a reliable interface for that type of keyboard.

### **AUTOMATIC DISPLAY CUTOFF**

If no key is depressed for approximately twenty-five seconds, an internal automatic display cutoff circuit will blank all segments and display nine decimal points. Any key depression will restore the display; to restore the display without modifying the status of the calculator, use two Change Sign key depressions.

# READY SIGNAL OPERATION

The Ready signal indicates calculator status. When the calculator is in an "idle" state the output is at a Logical High Level (near  $V_{SS}$ ). When a key is closed, the internal key entry timer is started. Ready remains high until the time-out is completed and the key entry is accepted as

valid, then goes low as indicated in Figures 4 and 5. It remains at a Logical Low Level until the function initiated by the key is completed and the key is released. The low to high transition indicates the calculator has returned to an idle state and a new key can be entered.

### **ERROR INDICATION**

In the event of an operating error, the MM5764 will display all zeros and all decimal points. The error indication occurs if division by zero is attempted or either a result or intermediate value exceeds 99999999.

The indication is cleared by depressing any key.

If an error results from a "+" or "-" key, the X-register is cleared and the last entry is saved in the A-register; no other registers are affected. An error condition during "x" or ": " operations clears X without changing any of the other registers.

Overflow as a result of "M+" saves the value stored in M. clears X and displays the error indication. Calculations are immediately stopped and other registers are not cleared.

Overflow as a result of a conversion clears X and saves all other registers.

### **AUTOMATIC CONSTANT**

The MM5764 retains as a constant the first factor of a multiplication calculation or the second factor of a division calculation, when that calculation is terminated by "=" key, "%" key or "= +" key. Subsequent calculations using the stored constant are made by entering a number and operating upon it with the appropriate terminator  $(''=,'''''\%)''$  or  $''=+''$  key). The T-register is used to store the constant in the constant mode of operation.

The calculator automatically changes to the chain mode when a "x" or " $\div$ " key occurs in the calculation. In the chain mode, the result of each "x" or " $\div$ " key is stored in both X and T-registers. A new entry replaces X without altering T. At the completion of a chain **MM5764** 

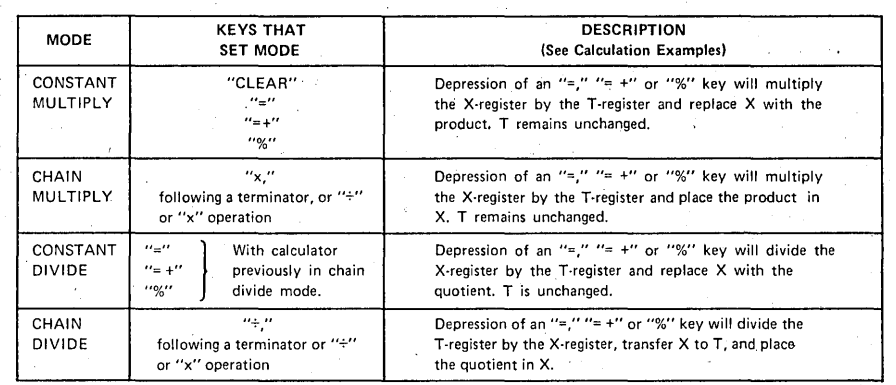

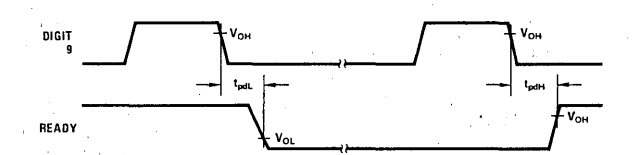

FIGURE 4. Ready Timing

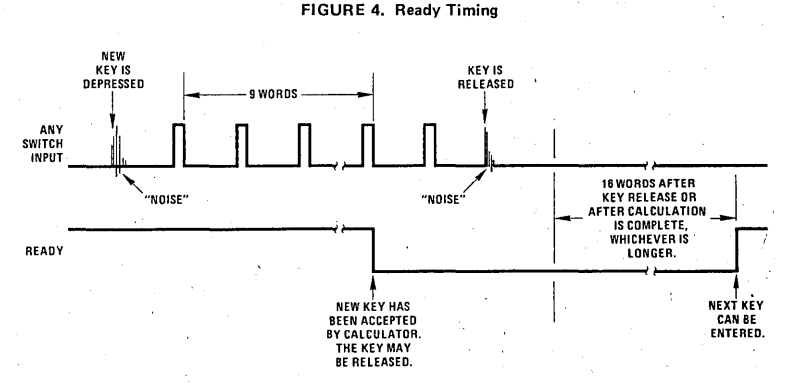

FIGURE 5. Functional Description of Ready Signal and Key Entry.

calculation, the T-register will contain the value used as first factor of the last multiply, or the latest entry if. the last operation was a divide.

Table I summarizes the four modes.

### KEY OPERATIONS

(Note: X-register is always displayed.)

Clear Key, "c"

Following a number key, it clears only the X-register (clear' entry); after any other key, it clears registers X, A and T.

### Number Entries

The first entry clears the X-register and enters the number as the LSD of X. Second through eighth entries (excluding a decimal point) are entered one digit to the right of the previous number. The ninth, and subsequent entries, are ignored. First entry after a "+," " $-$ ," or "M+" following a "+" or " $-$ " key transfers the existing number in the X-register to the A-register before clearing and placing the new entry in X.

#### Conversion Functions

With the exception of the six single function conversion keys, all conversions are preceded by either the shift key, " $\rightarrow$ ," or the reverse conversion key, " $\leftarrow$ ." Depression of the appropriate conversion key replaces the value in the X-register with a converted result, as summarized in Table II. The six single function keys (inches  $\rightarrow$  mm," "inches  $\rightarrow$  cm," "ft  $\rightarrow$  inches," "ft  $\rightarrow$  m," "yds  $\rightarrow$  m" and "miles  $\rightarrow$  km") do not need to be preceded by the shift key, " $\rightarrow$ ," for forward conversions. Only the Xregister is affected by a conversion operation.

### Constant Store Key, "KS"

The value of X is copied into the K-register. Following a forward conversion key,  $'' \rightarrow$ ," X is multiplied by K and the product stored in X; following a " $\leftarrow$ " key, X is divided by K, and the quotient is stored in X.

 $\overline{1}$ 

# **MM5764**

### Decimal Point, "."

As the first depression of a number entry, it clears the X·register and places a point in the leftmost digit. If the previous key was a number, it enters a decimal point to the right of the last number entered. Following a "+," " $-\tilde{r}$ " or those keys preceding a "M+" key, the X-register is transferred to A, cleared and a decimal point entered in the leftmost digit. The last decimal point depression in a single number entry is accepted as the valid point.

### Change Sign Key, "CS"

Changes sign of register X.

### Addition Key, "+"

If the previous key was not a "+" or "-" key, the number in the A-register is added to the X-register, X is transferred to A, and the sum is stored' in X. When the last key was a "+" or " $\approx$ " key, the number in A is added to the number in X without destroying the value of A. The sum is stored in X.

### Subtraction Key, "-"

If the previous key was not a "+" or " $-$ " key, the number in the X-register is subtracted from the number in the A-register, X is transferred to A, and the difference is stored in X. When the last key was a "+" or "-" key, the number in A is subtracted from X without destroying the value of A. The result is stored in X.

### Multiplication Key, "x"

If there has not been an "x" or " $\div$ " key since the last terminator key  $('=','' "- +''' or ''%'')$ , the value of the X-register is copied into the T-register and the calculator is set to the chain multiply mode. In a chain calculation in which there has been a "x" key since the last terminator or " $\div$ " key, X is multiplied by T and the resulting product is stored in both X and T; if a " $\div$ " key has occured since the last terminator or "x" key, depression of "x" will divide the T-register by the X-register, with the quotient stored in both X and T.

### Division Key,  $" \div"$

If there has not been an "x" or " $\div$ " key since the last terminator key  $('=',''=' +'') or '$ "%"), the value of the , X-register is copied into the T-register and the calculator is set to the chain divide mode. In a chain calculation if a  $''x''$ , key has occured since the last terminator or " $\div$ " key, X is multiplied by T and the product is stored in both X and T; if a " $\div$ " key has occured since the last terminator or "x" key, depression of " $\div$ " will divide the T-register by the X-register, with the quotient stored in both X and T.

### Equal Key, "="

In the chain multiply mode, the value in the X-register is multiplied by the T-register with the product stored in X. Register T remains unchanged. In the chain divide mode, depression of "=" will divide T by X, transfer X to T, and place the quotient in X. If the calculator is in constant multiply, "=" will multiply X by T, place the product in X and retain T. For constant divide, the X-register is divided by T, the quotient is stored in X; T is unchanged.

The  $"="$  key always rounds the answer stored in  $X$  to two places to the right of the decimal point, and clears register A.

### Per Cent Key, "%"

This key acts exactly like the " $="$ " key except the value of X is divided by 100 and copied in register A before performing the required operation. The result stored in X is rounded to two decimal positions.

### . Memory Plus Key, "M+"

The number in the X-register is accumulated in the M-register. Registers X and A are not changed, so the repeat addition or subtraction conditions that existed before accumulation to memory remain valid.

### Memory Recall Key, "MR"

The value of register M is copied into the 'X-register. If the preceding key was a "+," "-" or "M+" followed by "+" or "-," the value of X is transferred to the A-register before M is copied into it.

### Memory Clear Key, "MC"

The M-register is cleared, without affecting any other registers.

### Reciprocal Function, "1/x"

If the number entry key. "1" is preceded by either the forward or reverse conversion shift keys, " $\rightarrow$ " or " $\leftarrow$ ," a non-zero value of X is replaced by its reciprocal. Registers A, T, K and M are not altered.

# Square Root Function,  $\sqrt{x}$ "

If the number entry key "2" is preceded by either the forward or reverse conversion shift keys, " $\rightarrow$ " or " $\leftarrow$ ," the absolute value of X is replaced by its square root. Registers A, T, K and M are unaltered.

### Pi-function,  $"π"$

If the decimal point entry key is preceded by either the forward or reverse conversion shift keys, " $\rightarrow$ " or " $\leftarrow$ ," the value of X is replaced by the constant 3.1415927.

Equal Plus Key "=+"

This key acts exactly like the " $=$ " key followed by a "M+" key. The multiply or divide is executed the result is rounded to two places then the rounded result is added to the Memory.

<u>হ</u><br>হ ≥ ∣

# TABLE II. Summary of Key Functions

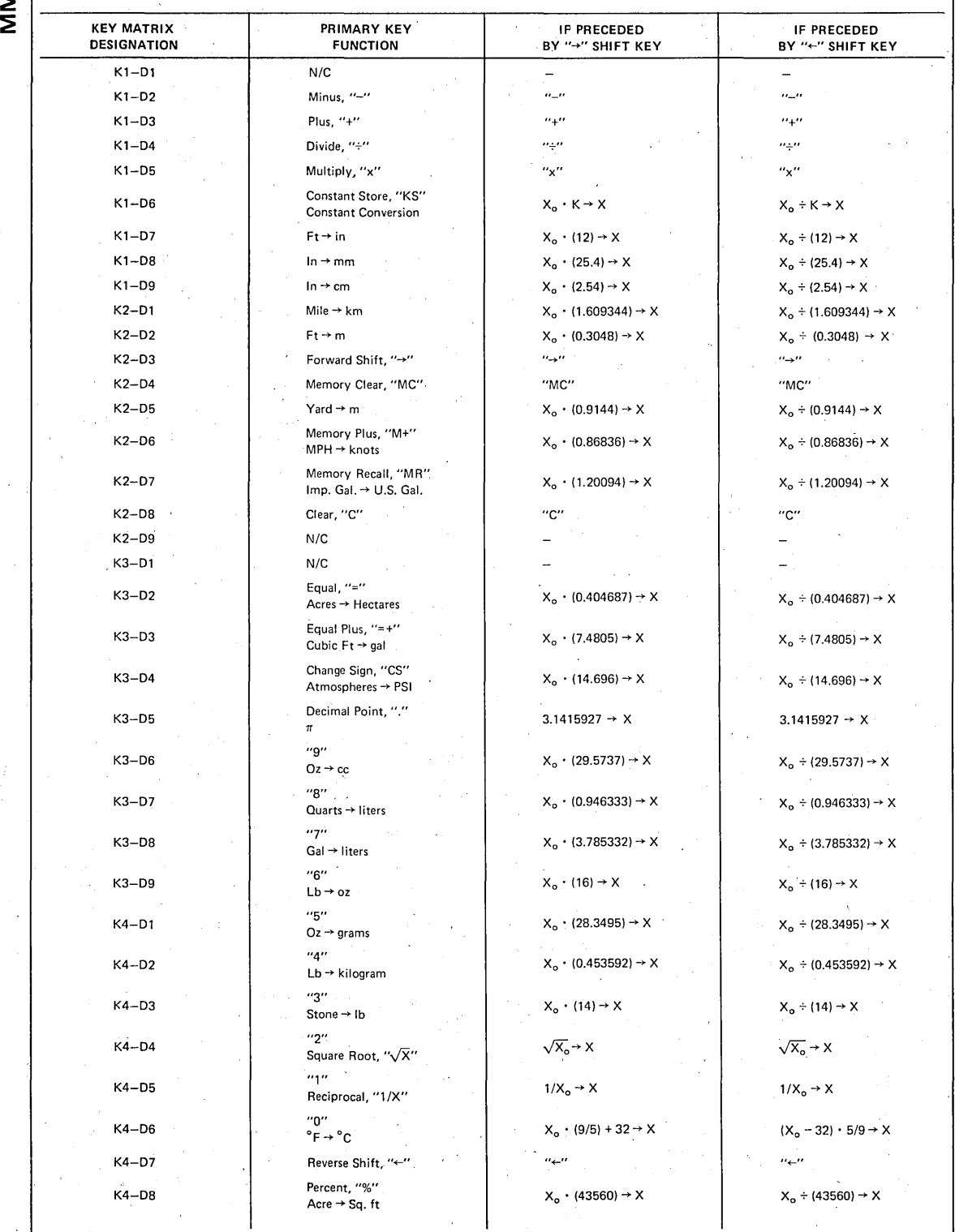

 $u = 8.62$ 

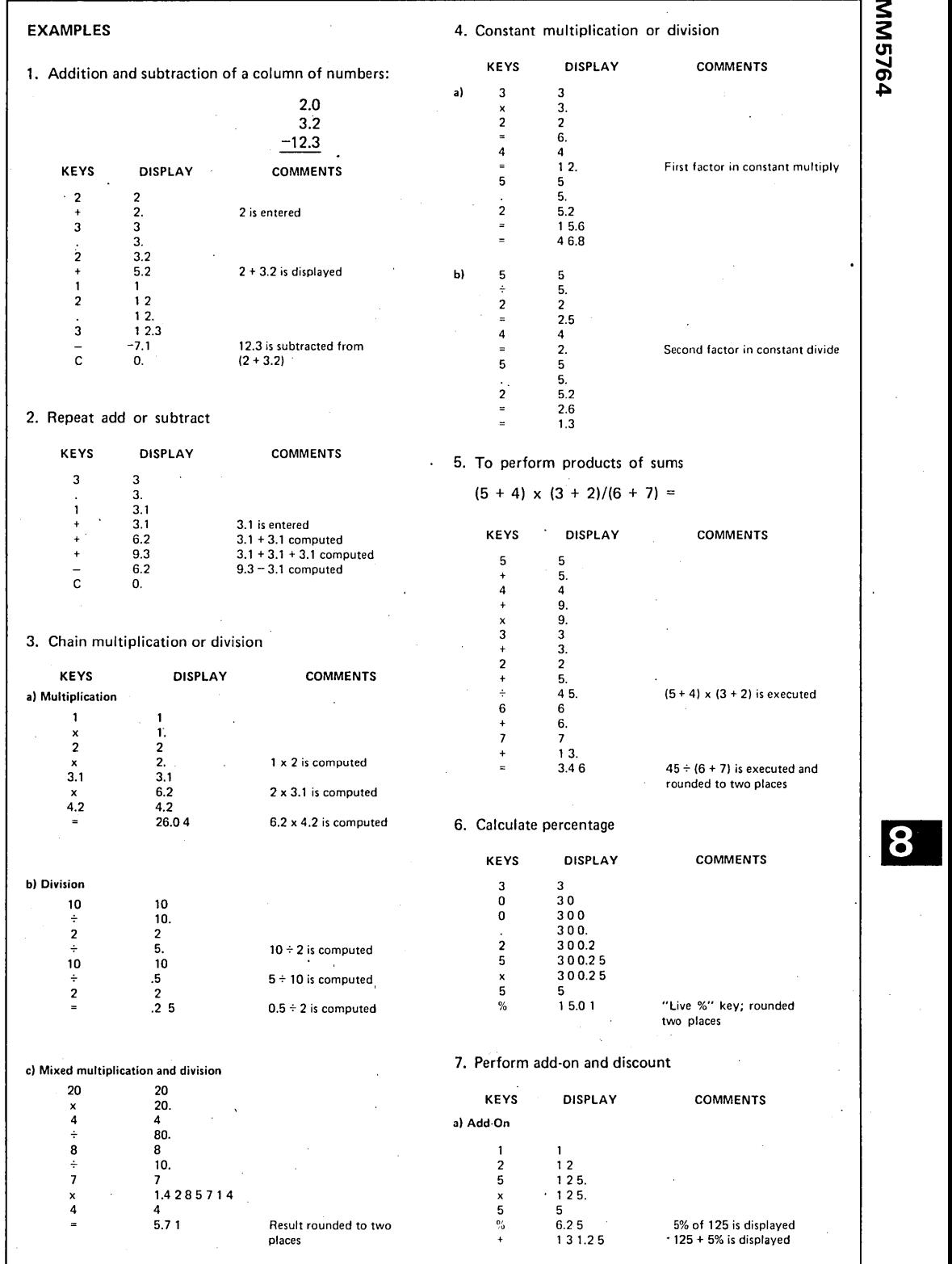

,8-63

 $\hat{\mathbf{v}}$ 

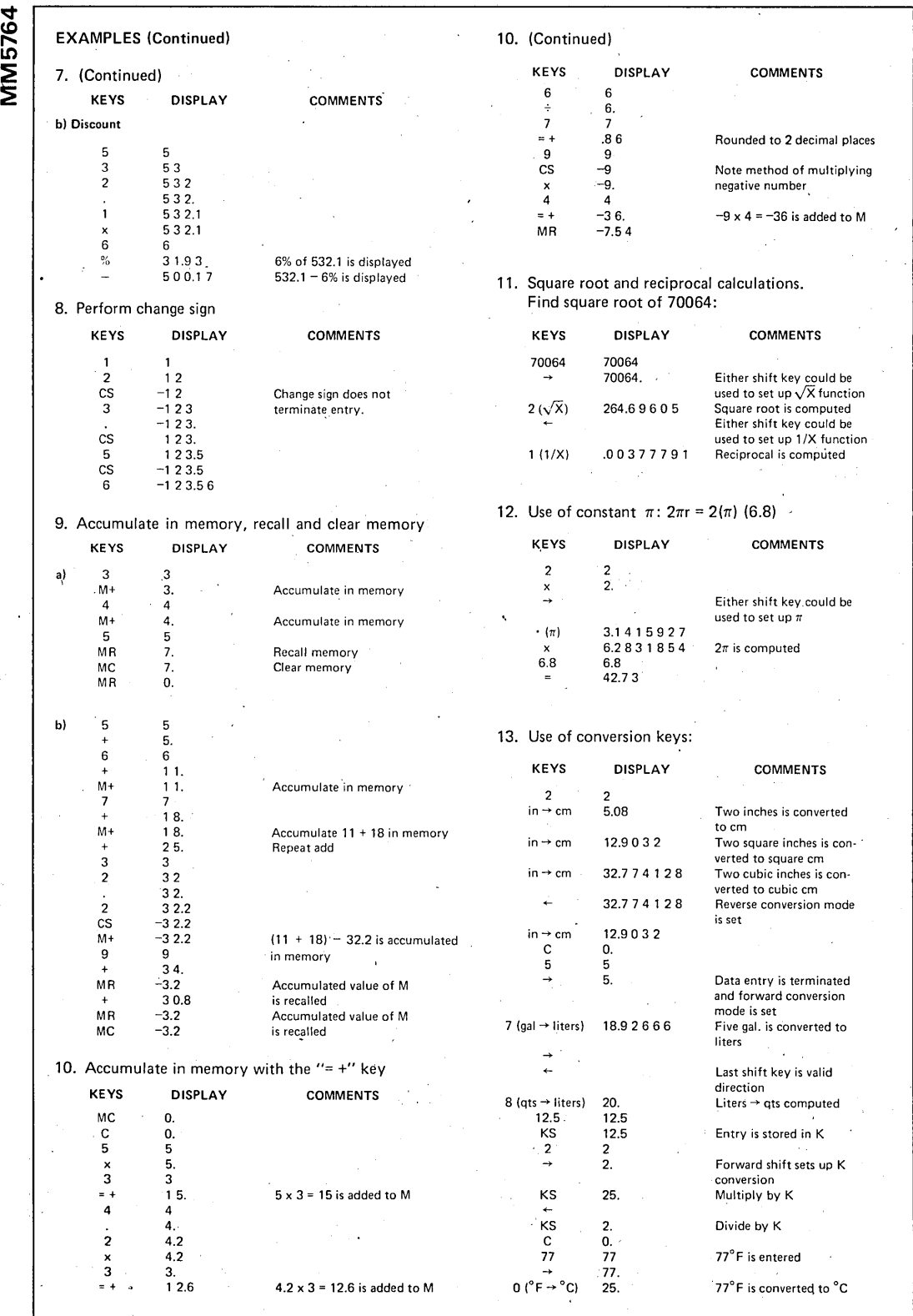

**MM5764** 

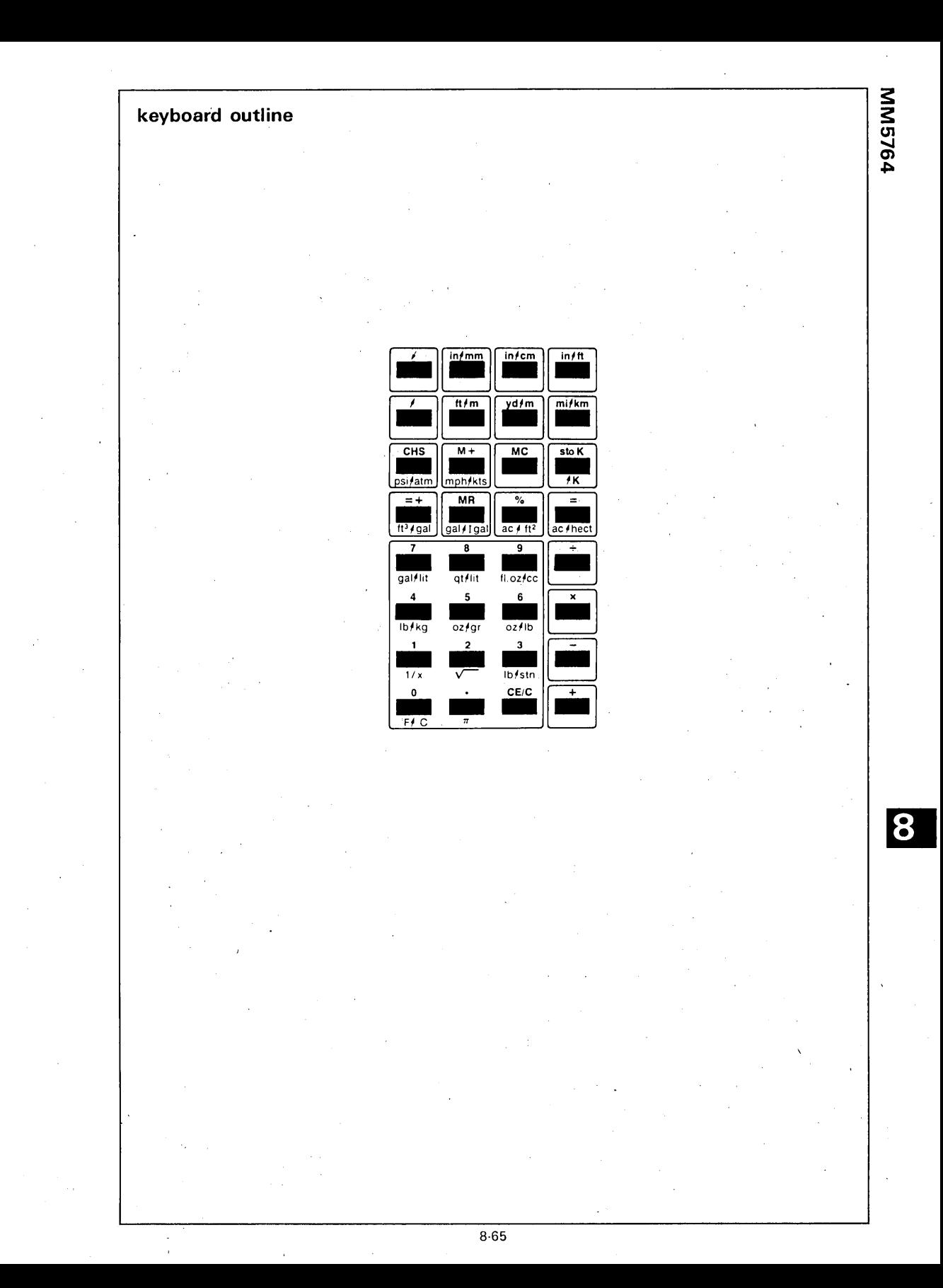